# Test wiedzy w wersji C++

XVI OIJ, zawody I stopnia, tura testowa 13 listopada 2021

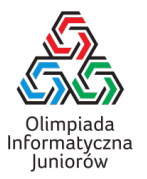

- 1. Jakiego operatora należy użyć, aby sprawdzić czy zmienne x oraz y typu int zawierają tę samą zawartość?
	- $\Box$  eq
	- $\Box$  ==
	- $\Box$  !==
	- $\Box$ ===
	- $\square$  =
- 2. W jaki sposób zwiększyć wartość zmiennej x typu int o wartość zmiennej y typu int?
	- $\Box$  y + => x  $\Box$  x = x + y;  $\Box$  x += y;  $\Box$  x = y;  $\Box$  x <- x + y;
- 3. W jaki sposób można obliczyć ostatnią cyfrę w zapisie dziesiętnym liczby naturalnej  $a$ ?

 $\Box$  a - 10 \* (a / 10)  $\Box$  a - (a / 10)  $\Box$  a - (10 \* a) / 10  $\Box$  a % 10  $\Box$  a / 10

bool czy = true; for (char x : napis) if  $(x := 'a')$ czy = false;

kodu?

4. Rozważmy następujący fragment programu:

 $\Box$  informację, czy napis jest niepusty

 $\Box$  liczbę liter innych niż a w zmiennej napis

Co zawiera zmienna czy po wykonaniu powyższego

 $\Box$  informację, czy napis jest pusty lub składa się jedynie

- 5. Które z poniższych wyrażeń w programie obliczają trzykrotność liczby zapisanej w zmiennej x typu double?
	- $\Box$  3x  $\Box$  x + x + x x 3  $\Box$  x / 2 \* 6 \* x 3  $\Box$  3 \* x

# 6. Rozważmy poniższą funkcję:

```
int oblicz(int n) {
 int wynik = 0;
 for (int i = 0; i <= n; i++)
    wynik += i;return wynik;
}
```
Jaka jest całkowita dodatnia wartość parametru n, żeby  $oblicz(n) == 55?$ 

7. Ile gwiazdek wypisze poniższy fragment programu?

for (int  $i = 0$ ;  $i < 11$ ;  $i += 2$ ) cout  $\langle\langle \cdot, \cdot \rangle \rangle$ :

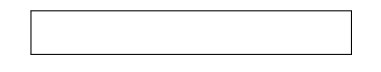

## 8. Rozważmy poniższą funkcję:

```
string funkcja(const string& napis) {
  string wynik;
  for (int i = napis.size() - 1; i >= 0; i--)
    wynik.push_back(i + 'a');return wynik;
}
```
Jaki będzie wynik wywołania funkcja("oij")?

Test wiedzy w wersji C++ © Olimpiada Informatyczna Juniorów, 2021 [oij.edu.pl](https://oij.edu.pl)

z liter a

□ zawsze wartość false

 $\Box$  liczbę liter w zmiennej napis

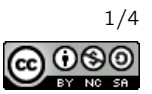

## 9. Rozważmy poniższą funkcję:

```
int funkcja(int a, int b) {
 int wynik = 1;
 while (b > 0) {
   wynik *= a;
   b--;}
 return wynik;
}
```
Zakładając, że zmienne a oraz b są całkowite, dodatnie i nie przekraczają 9, które z poniższych wyrażeń jest równoważne wywołaniu funkcja(a, b)?

 $\Box a^b$  $\Box$   $\frac{a}{b}$  $\Box$   $a + b$  $\Box$   $a - b$  $\Box$   $a \cdot b$ 

 $10.$  lle równy jest największy wspólny dzielnik liczb  $10^6$  i  $6^{10}$ ? Odpowiedź podaj jako liczba w systemie dziesiątkowym.

# 11. Rozważmy poniższą funkcję:

```
int slow_phi(int n) {
  int wynik = 0;
 for (int i = 1; i \le n; i^{++})
   if (gcd(n, i) == 1)wynik++;
 return wynik;
}
```
Załóżmy, że wywołanie gcd(x, y) zwraca największy wspólny dzielnik liczb x oraz y. Jaki będzie wynik wywołania slow\_phi(n) dla parametru  $n = 10^9$ ? Odpowiedź podaj jako liczba w systemie dziesiątkowym.

#### 12. Rozważmy poniższą funkcję:

```
int jlt(int n) {
 int wartosc = 1;
 for (int i = 1; ; i++) {
   wartosc += i * i * i;if (wartosc > n)
      return i - 1;
 }
}
```
Jaka jest największa wartość parametru n, dla której  $jlt(n) == 3?$ 

#### 13. Rozważmy poniższą funkcję:

```
int mx(int a, int b) {
  int wynik = 0;
  for (int x = a; x < b; x^{++}) {
   int y = x + 1;
    wynik = max(wynik, x \cap y);
  }
  return wynik;
}
```
Jaką wartość zwróci wywołanie mx(10, 45)?

## 14. Rozważmy poniższą funkcję:

```
bool cplp(const vector<int>& tab, int p) {
 if (p \geq tab.size())return true;
  if (tab[p] % 2 == 0)
    return !cplp(tab, p + 1);
 return cplp(tab, p + 1);
}
```
Dla jakich zawartości tab wywołanie cplp(tab, 0) zwróci true?

 $\Box$  vector <int > ({4, 9, 4, 1, 4})  $\Box$  vector <int > ({2, 12, 22, 32})  $\Box$  vector  $\sin t$   $( {2, 3, 4, 5} )$  $\Box$  vector<int>({7, 1, 2, 3})  $\Box$  vector < int > ({5, 9, 13, 19})  $\Box$  vector <int > ({2})

## 15. Rozważmy poniższą funkcję:

```
bool czy_palindrom(const string& slowo) {
  for (int i = 0; i < slowo.size() / 2; i++)
    if (slowo[i] != slowo[slowo.size() - 1 - i])
      ...
 return true;
}
```
Celem funkcji jest sprawdzenie, czy słowo podane jako parametr jest palindromem (czy jest takie samo niezależnie czy czytane jest od lewej czy od prawej). Jak należy uzupełnić kod w ..., aby to osiągnąć?

```
\Box return true;
\Box i--:
\Box i = slowo.size();
\Box i++:
\Box return false;
```
16. Ile dzielników większych niż 25 ma liczba 2 560?

Test wiedzy w wersji C++ © Olimpiada Informatyczna Juniorów, 2021 [oij.edu.pl](https://oij.edu.pl)

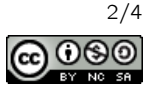

17. Rozważmy algorytm sortowania bąbelkowego jak pokazany poniżej:

```
void sortuj(vector<int>& tab) {
 for (int i = 1; i < tab.size(); i++)for (int j = 1; j < tab.size(); j++)if (tab[j] < tab[j - 1])swap(tab[j], tab[j - 1]);}
```
Operacja swap zamienia miejscami wartości dwóch zmiennych. Jak dużą tablicę tab można posortować z użyciem powyższego algorytmu, aby czas sortowania tą metodą na przeciętnym komputerze z roku 2020 był równy około pół sekundy?

- około 500 elementów
- około 15 000 elementów
- około 30 elementów
- około 200 000 elementów

18. Ile jest liczb naturalnych  $n$  mniejszych niż 1000, których zapis w systemie rzymskim ma dokładnie 10 znaków? Odpowiedź podaj w systemie dziesiątkowym.

- 19. Na przyjęcie przyszło około milion dzieci, każde z nich ma na koszulce zapisane inną liczbę naturalną od  $1$  do  $10^{12}$ . Około milion razy będziemy potrzebowali sprawdzić czy na przyjęciu jest dziecko, które ma koszulkę z konkretną liczbą. Jaka struktura danych będzie najrozsądniejsza do tego zastosowania?
	- $\Box$  dwie liczby naturalne: jedna która pamięta sumę liczb na koszulkach dzieci obecnych na przyjęciu, a druga będąca iloczynem liczb na koszulkach
	- $\Box$  vector<int> przechowujący numery na koszulkach w losowej kolejności
	- $\Box$  tablica bool, w której na pozycji i przechowamy true wtedy i tylko wtedy, gdy na przyjęciu jest dziecko z koszulką z liczbą i
	- unordered\_set<int> przechowujący numery na koszulkach dzieci obecnych na przyjęciu

20. Rozważmy poniższy fragment programu:

```
for (int i = 1; i <= n; i++)
  for (int j = 1; j \le n; j^{++})
    for (int k = 1; k \le n; k^{++})
      cout << "*";
```
Jaką liczbę gwiazdek wypisaną przez program można osiągnąć, odpowiednio dobierając  $n$ ?

 $\Box$  125  $\Box$  64  $\square$  256  $\Box$  169  $\Box$  100  $\Box 1000$ 

#### 21. Rozważmy poniższą funkcję:

```
void wykonuj(int n) {
  if (n == 0) {
    cout << "*";
    return;
  }
  wykonuj(n / 2);
  wykonuj(n / 2);
```
Zakładamy, że operacje arytmetyczne oraz porównania na zmienych typu int zajmują czas stały. Jaka jest pesymistyczna złożoność obliczeniowa funkcji wykonuj?

 $\Box$   $\Theta(\sqrt{n})$  $\Box$   $\Theta(\log^2 n)$  $\Box$  Θ(log *n*)

}

- $\Box$   $\Theta(2^n)$
- $\Box$  Θ(n)
- 22. Na ile sposobów można wybrać niektóre elementy ze zbioru {50, 10, 11, 40, 8, 9, 1, 2}, aby uzyskać sumę 60? Każdą liczbę można wybrać co najwyżej raz. Sposoby uznajemy za różne, jeżeli zbiory wybranych elementów są różne.
- 23. Która z poniższych liczb ma dokładnie dwie jedynki w zapisie dwójkowym?
	- $\Box$  FF<sub>16</sub>  $\Box$  20  $\Box$  3  $\Box$  100  $\Box$  1001<sub>16</sub>
	-
	- $\Box$  256

Test wiedzy w wersji C++ © Olimpiada Informatyczna Juniorów, 2021 [oij.edu.pl](https://oij.edu.pl)

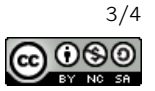

24. Dla jakich wartości parametru n poniższa funkcja poprawnie kończy swoje działanie (tzn. nie powoduje błędu wykonania)?

```
void wykonuj(int n) {
  if (n == 1)return;
  wykonuj(100 % n);
}
 \square 13
 \Box 20
 □ 9
```
- $\Box$  12
- 25. Ile jest napisów o długości 6 składających się jedynie z liter a oraz b, w których liczba liter a jest większa niż liczba liter b?
- 26. Ile pamięci zajmuje tablica w poniższym kodzie?

```
int tab[1000000];
for (int i = 0; i < 1000000; i++)tab[i] = i; około 10 GB
  około 100 MB
  około 400 MB
 \Box około 80 kB
  około 4 MB
```
27. Ile pól może atakować skoczek na standardowej szachownicy 8 × 8? Zauważ, że skoczek nie atakuje pól leżących poza szachownicą, a więc dla pewnych ustawień skoczka na szachownicy może on atakować mniej niż 8 pól.

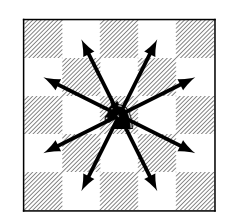

Kierunki ataku skoczka szachowego.  $\Box$  3

- $\Box$  4
- $\Box$  6
- 
- □ 5
- $\Box$  7
- $\Box$  2

28. Rozważmy następującą funkcję:

```
int oblicz(const string& operacje) {
 int wynik = 0;
 for (char x : operacje) {
    if (x == '+'')wynik++;
    if (x == '*)wynik *= 4;}
 return wynik;
}
```
Podaj napis złożony z czterech znaków + oraz dwóch znaków \*, który należy przekazać jako parametr operacje, aby oblicz (operacje) ==  $52?$ 

29. Rozważmy poniższą funkcję:

}

```
int oblicz(int n, int k) {
  int wynik = 1;
  for (int i = 1; i <= n; i++)
    wynik *= i;
  for (int i = 1; i \le k; i^{++})
    wynik /= i;
  for (int i = 1; i \le n - k; i++)wynik /= i;
  return wynik;
```
Dla jakiego N wynikiem wywołania  $oblicz(N, 3)$  jest 20?

30. Na poniższym rysunku wierzchołki są na trzech poziomach, każdy wierzchołek na poziomie innym niż ostatni jest połączony z dwoma na poziomie kolejnym. Wierzchołki są numerowane od 1 kolejno poziomami, a na każdym poziomie od lewej do prawej. Rozważmy podobny rysunek, ale o sześciu poziomach. Ile wynosi suma wartości wierzchołków na ciągu kolejno połączonych wierzchołków między wierzchołkami 35 oraz 45? Zakładamy, że poruszamy się bez zawracania i do sumy wliczamy zarówno 35 jak i 45.

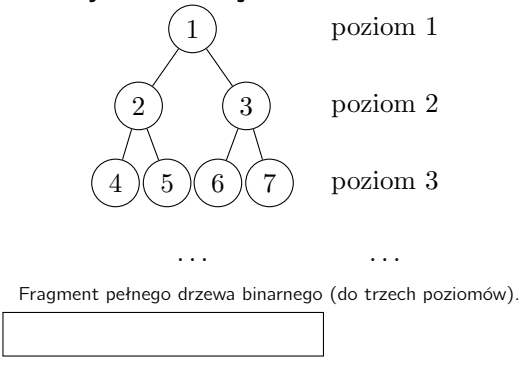

Test wiedzy w wersji C++ © Olimpiada Informatyczna Juniorów, 2021 [oij.edu.pl](https://oij.edu.pl)

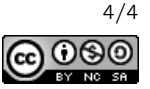